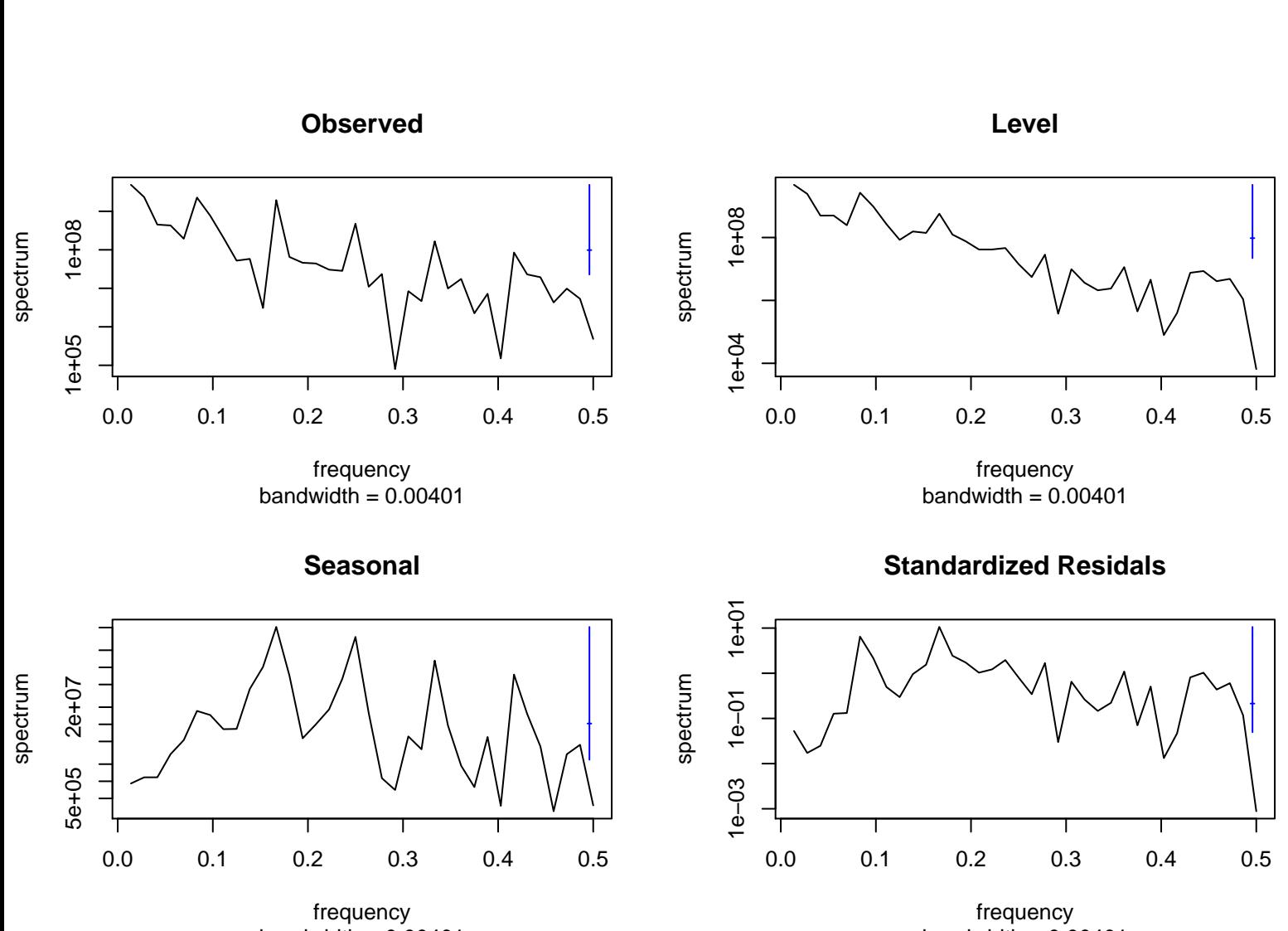

bandwidth  $= 0.00401$ 

bandwidth  $= 0.00401$